## **431 : Arbeitspakete**

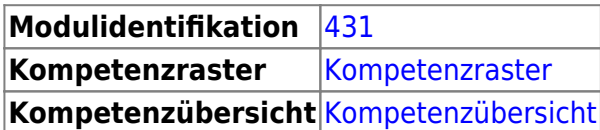

## **Literatur**

## **Inhalte**

Der Inhalt des Modul ist ist Learningunits gegliedert.

- [LU01 Erster Tag](http://ns.it.bzz.ch/wikiV2/modul/m431/learningunits/lu01/start)
- [LU02 BYOD: Software und Dienste](http://ns.it.bzz.ch/wikiV2/modul/m431/learningunits/lu02/start)
- [LU03 Arbeitspakete](http://ns.it.bzz.ch/wikiV2/modul/m431/learningunits/lu03/start)
- [LU04 IPERKA](http://ns.it.bzz.ch/wikiV2/modul/m431/learningunits/lu04/start)
- [LU05 Informieren](http://ns.it.bzz.ch/wikiV2/modul/m431/learningunits/lu05/start)
- [LU06 Informationen beschaffen, dokumentieren](http://ns.it.bzz.ch/wikiV2/modul/m431/learningunits/lu06/start)
- [LU07 Konzeption und Ideenfindung in der Softwareentwicklung](http://ns.it.bzz.ch/wikiV2/modul/m431/learningunits/lu07/start)
- [LU08 Projektstrukturplan und GANTT](http://ns.it.bzz.ch/wikiV2/modul/m431/learningunits/lu08/start)
- [LU09 Entscheiden](http://ns.it.bzz.ch/wikiV2/modul/m431/learningunits/lu09/start)
- [LU10 Nutzwertanalyse](http://ns.it.bzz.ch/wikiV2/modul/m431/learningunits/lu10/start)
- [LU11 Kontrollieren](http://ns.it.bzz.ch/wikiV2/modul/m431/learningunits/lu11/start)
- [TODO: LU12 Auswerten](http://ns.it.bzz.ch/wikiV2/modul/m431/learningunits/lu12/start)
- [TODO: LU13 Präsentationstechnik](http://ns.it.bzz.ch/wikiV2/modul/m431/learningunits/lu14/start)

From: <http://ns.it.bzz.ch/wikiV2/> - **BZZ - Modulwiki - BiVo21**

Permanent link: **<http://ns.it.bzz.ch/wikiV2/modul/m431/start>**

Last update: **2023/12/21 08:43**